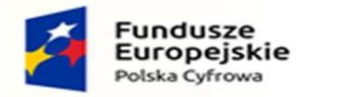

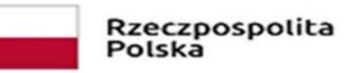

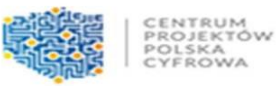

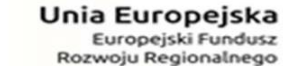

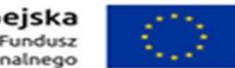

 Szczegółowy Opis Przedmiotu Zamówienia Załącznik nr. 1 do SWZ

#### **Szczegółowy opis przedmiotu zamówienia-Komputer Przenośny**

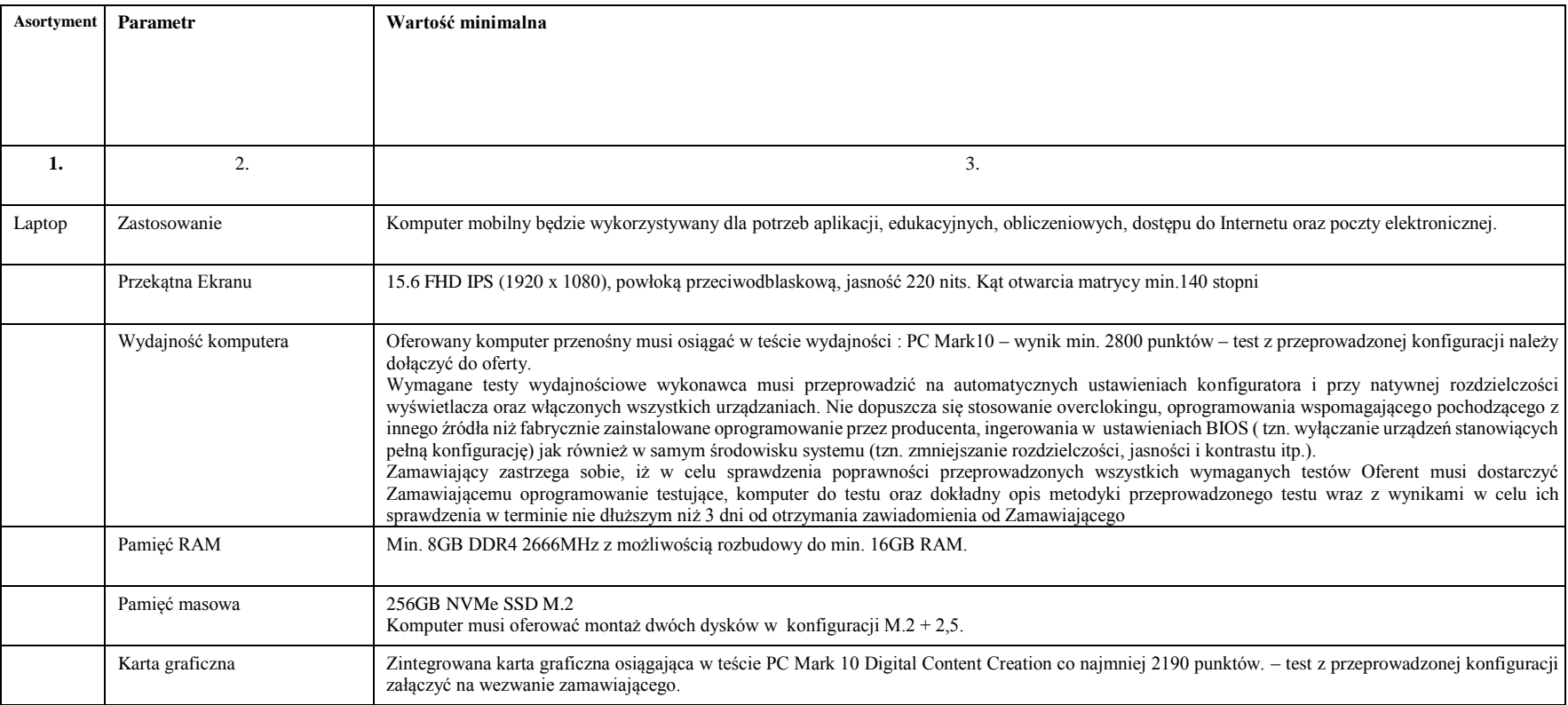

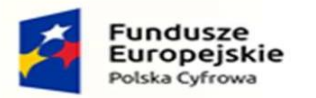

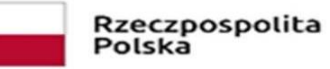

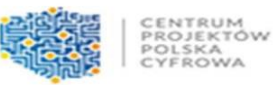

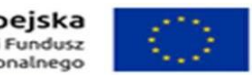

 Szczegółowy Opis Przedmiotu Zamówienia Załącznik nr. 1 do SWZ

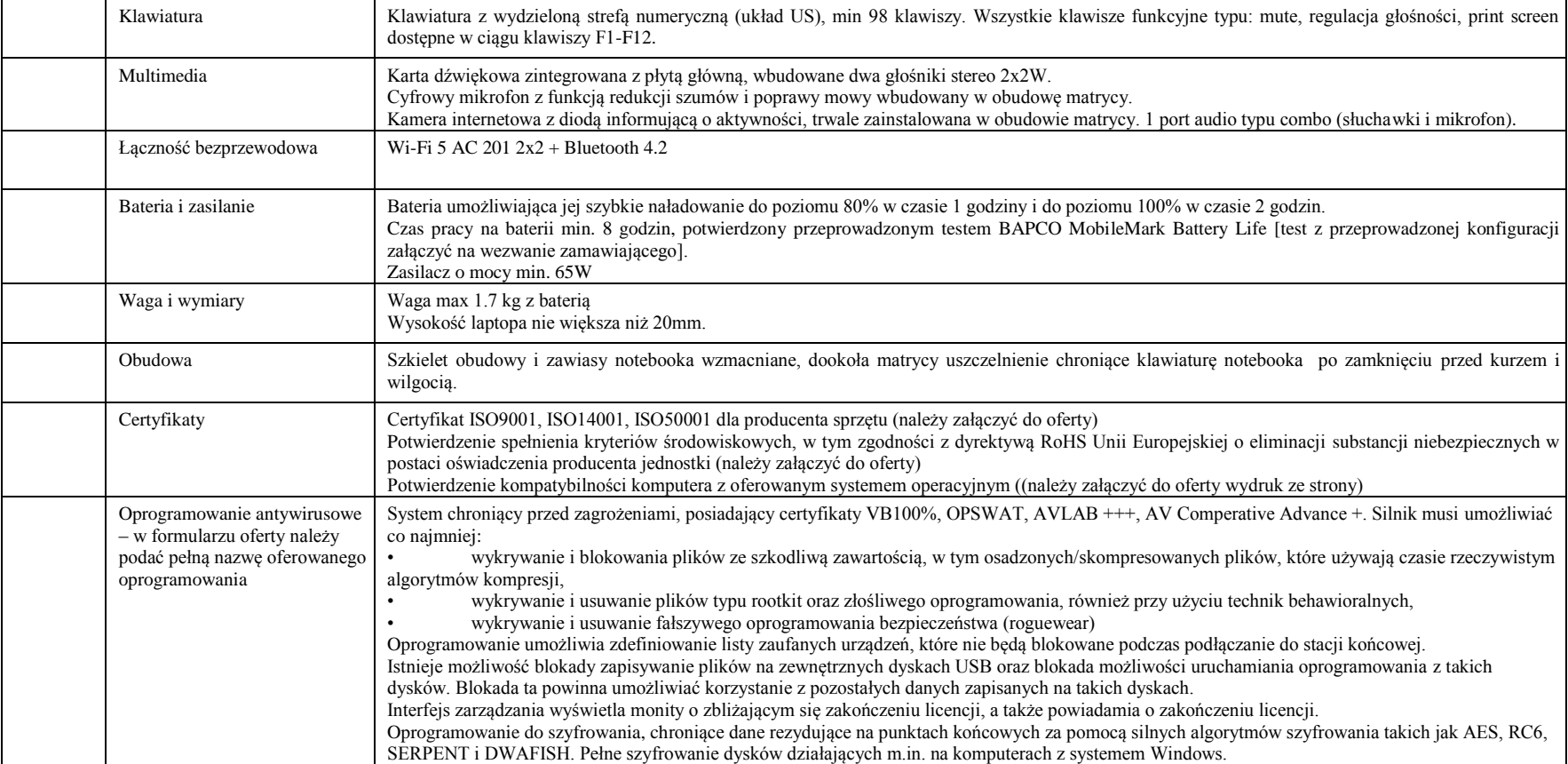

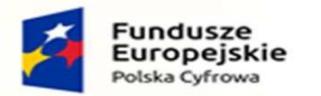

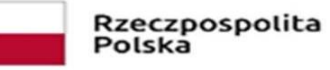

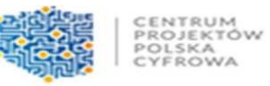

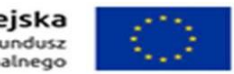

 Szczegółowy Opis Przedmiotu Zamówienia Załącznik nr. 1 do SWZ

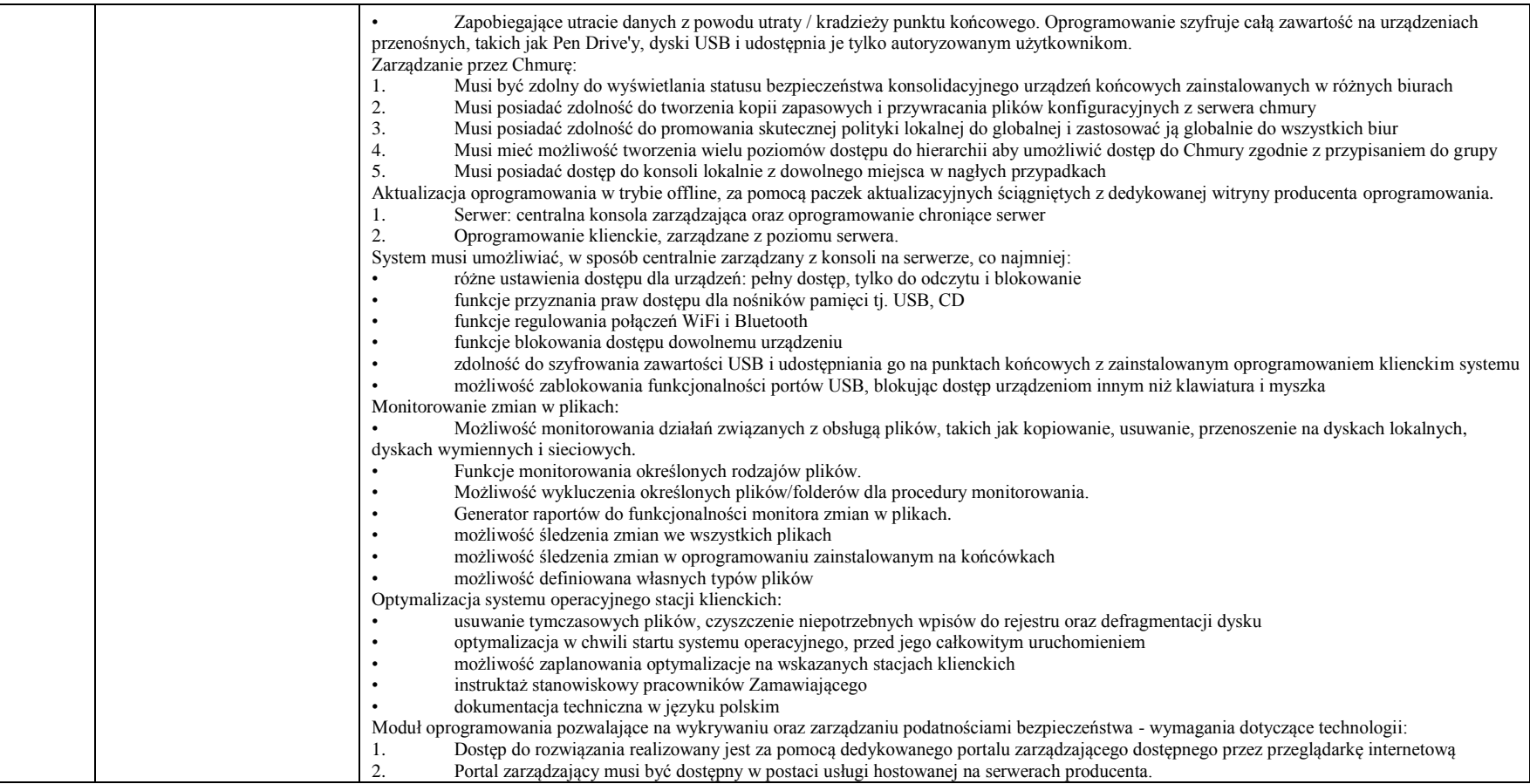

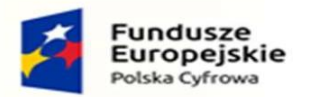

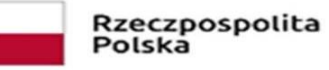

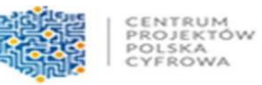

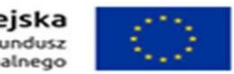

 Szczegółowy Opis Przedmiotu Zamówienia Załącznik nr. 1 do SWZ

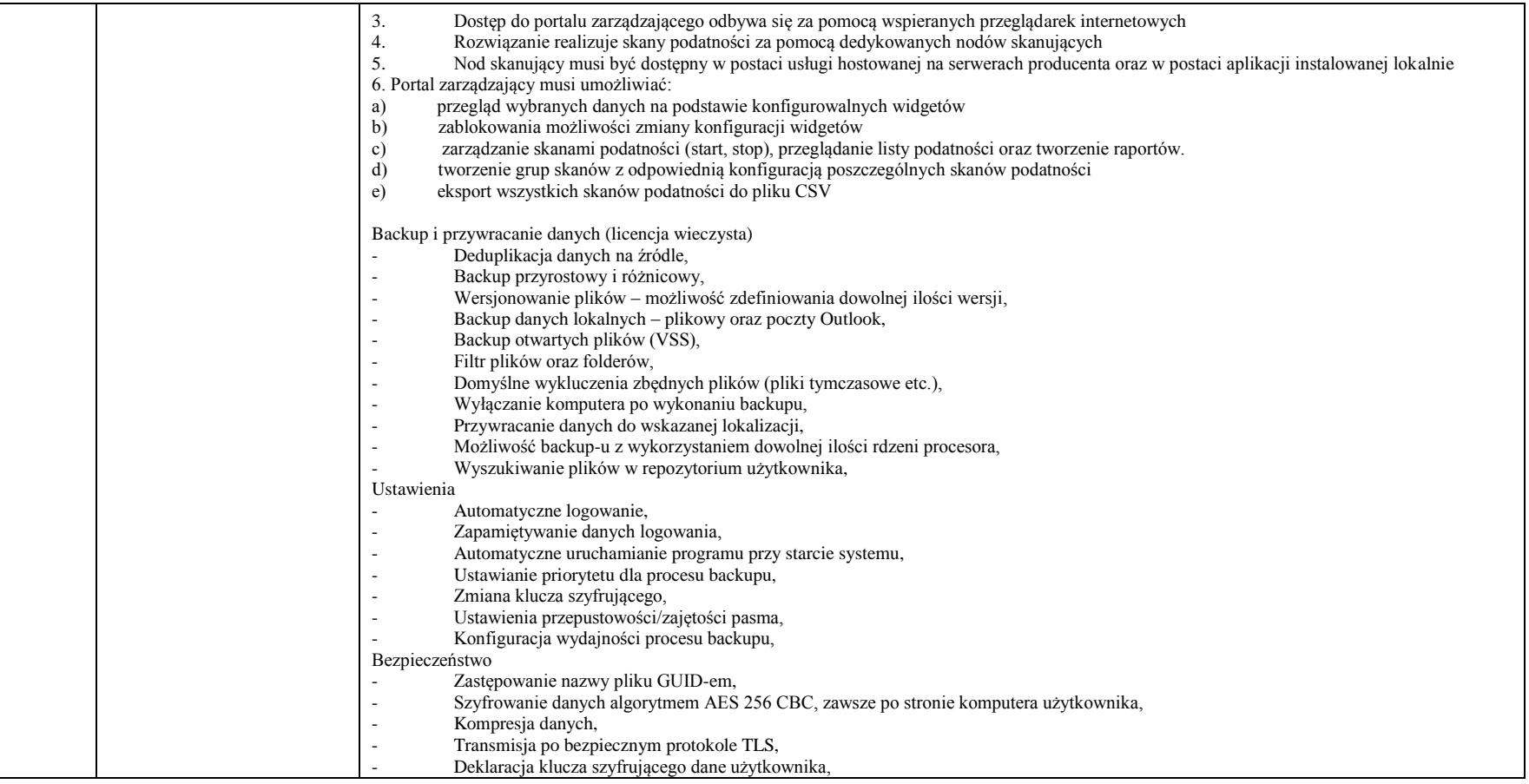

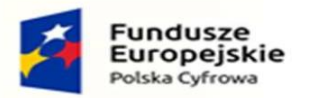

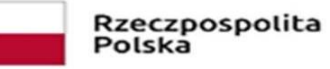

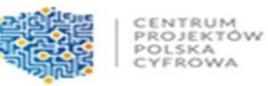

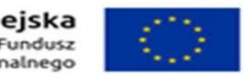

 Szczegółowy Opis Przedmiotu Zamówienia Załącznik nr. 1 do SWZ

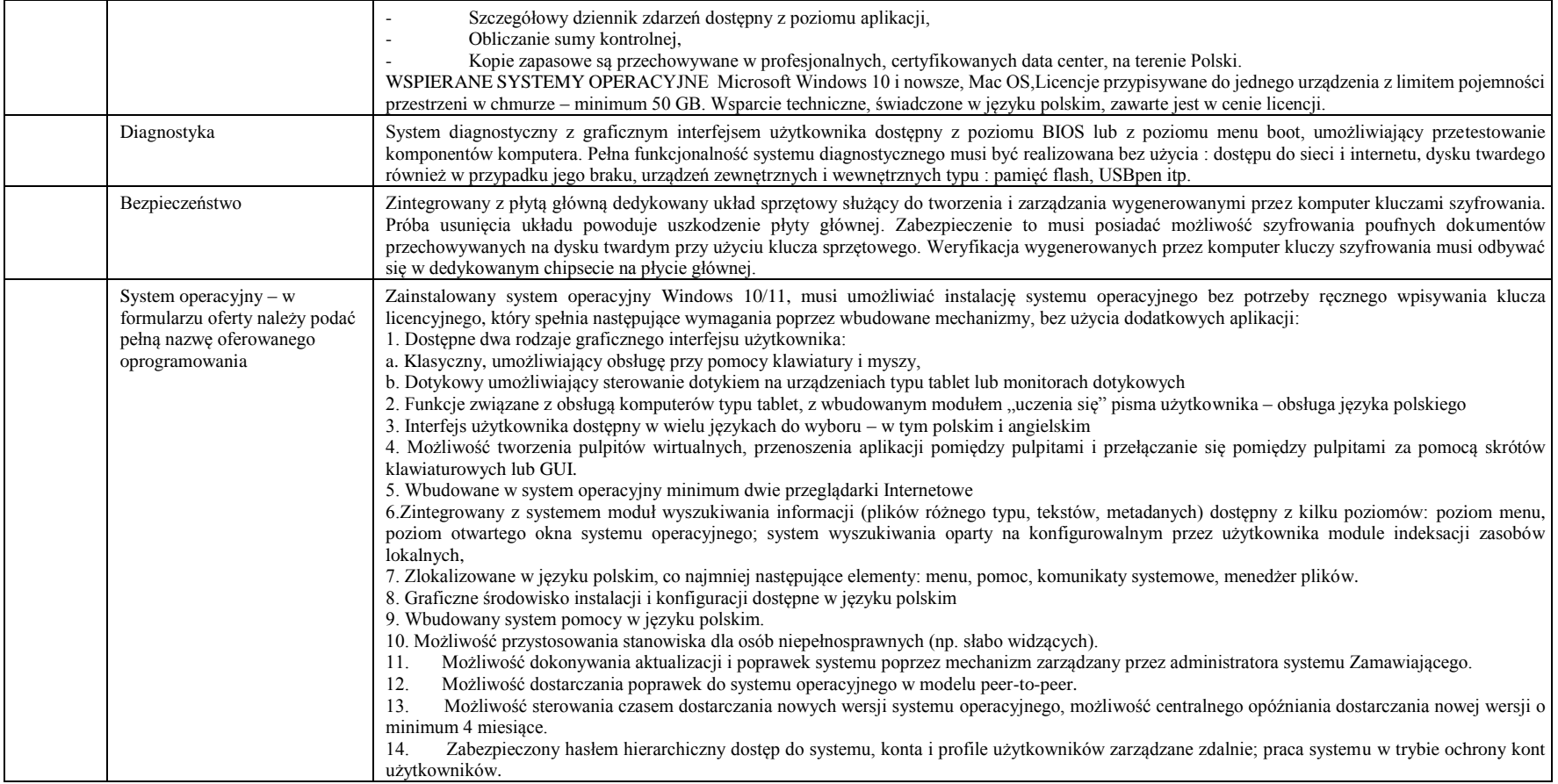

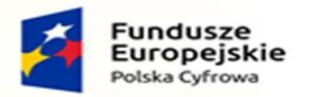

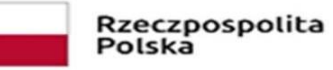

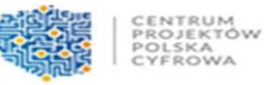

Unia Europejska Rozwoju Regionalnego

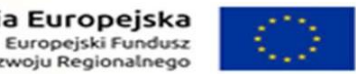

 Szczegółowy Opis Przedmiotu Zamówienia Załącznik nr. 1 do SWZ

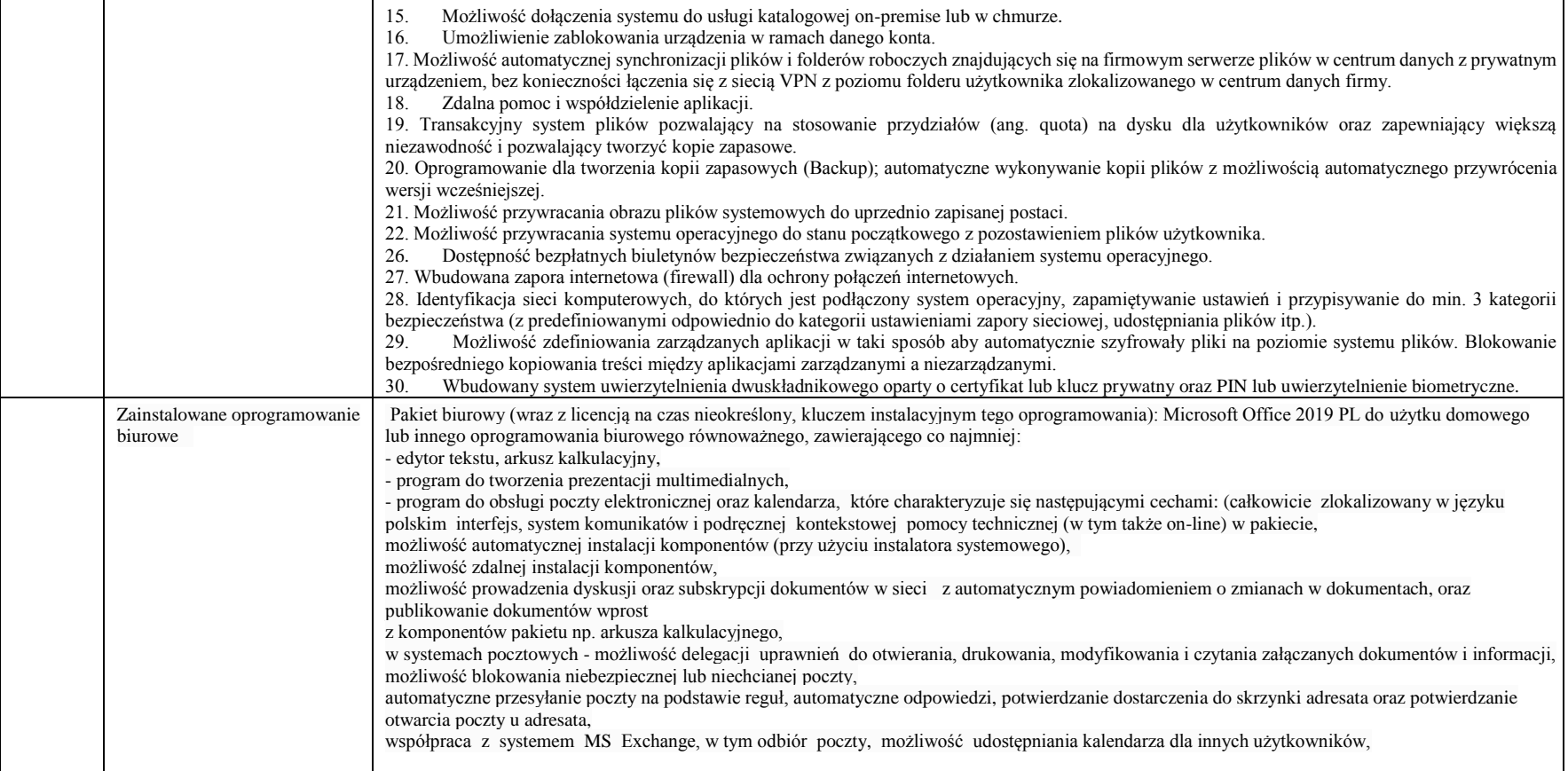

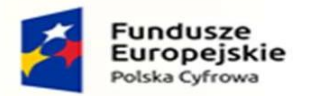

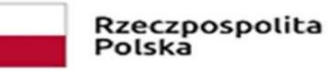

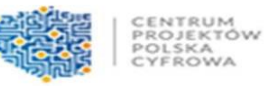

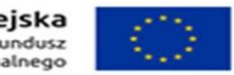

 Szczegółowy Opis Przedmiotu Zamówienia Załącznik nr. 1 do SWZ

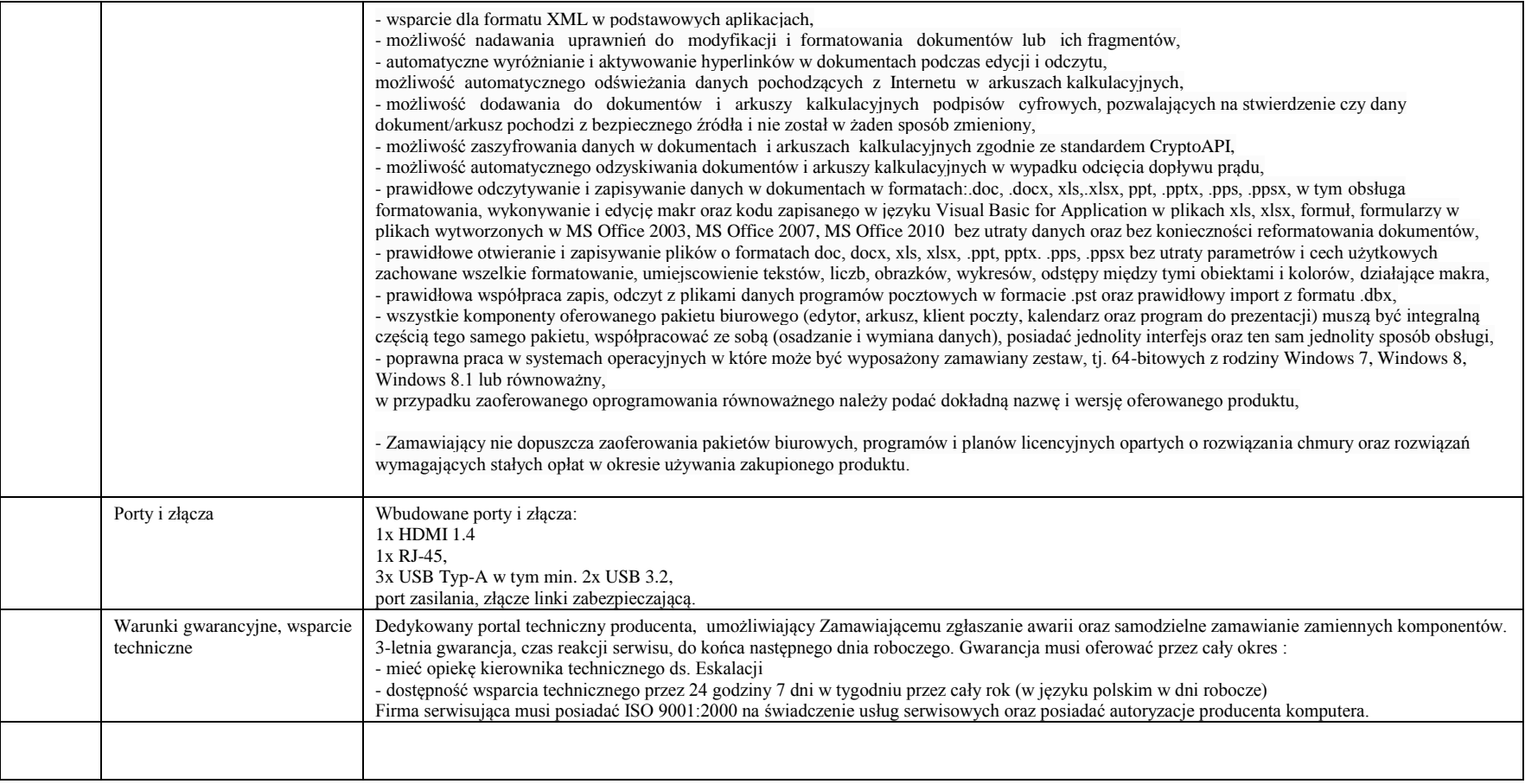

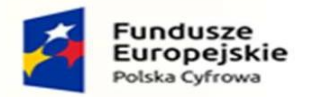

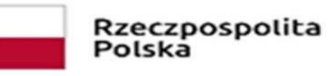

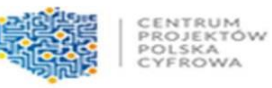

Unia Europejska Rozwoju Regionalnego

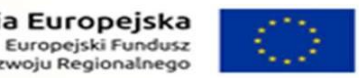

 Szczegółowy Opis Przedmiotu Zamówienia Załącznik nr. 1 do SWZ

Uwaga:

 -Wykonawca wypełnia odpowiednio kolumny: 4 - Potwierdzenie wymagań zgodne z wydanym dopuszczeniem wpisując spełnia lub kolumny 4 i 5 dla rozwiązań równoważnych.